# **Эндоскоп iCartool IC-V109. Автофокус и 5 мегапикселей. Лучший из непрофессиональных видеоэндоскопов.**

Сегодня рассмотрим WiFi **[видеоэндоскоп IC-V109](https://www.autoscaners.ru/catalogue/?catalogue_id=videoendoskop_wifi_5mp_2592x1944_3_5m_8mm_zond#tab_home)**[.](https://www.autoscaners.ru/catalogue/?catalogue_id=videoendoskop_wifi_5mp_2592x1944_3_5m_8mm_zond#tab_home) Из линейки непрофессиональных приборов от iCartool этот эндоскоп – самый лучший по характеристикам. Разрешение съемки как у хорошей видеокамеры, яркая подсветка, WiFi и, наконец, автофокус.

Последнее очень актуально для эндоскопов: разные задачи требуют разного удаления от снимаемого предмета, и не всегда мы можем повлиять на это. В тоже время, в режиме макро глубина резкости обычно небольшая, и велик шанс при такой съемке попасть в «расфокус».

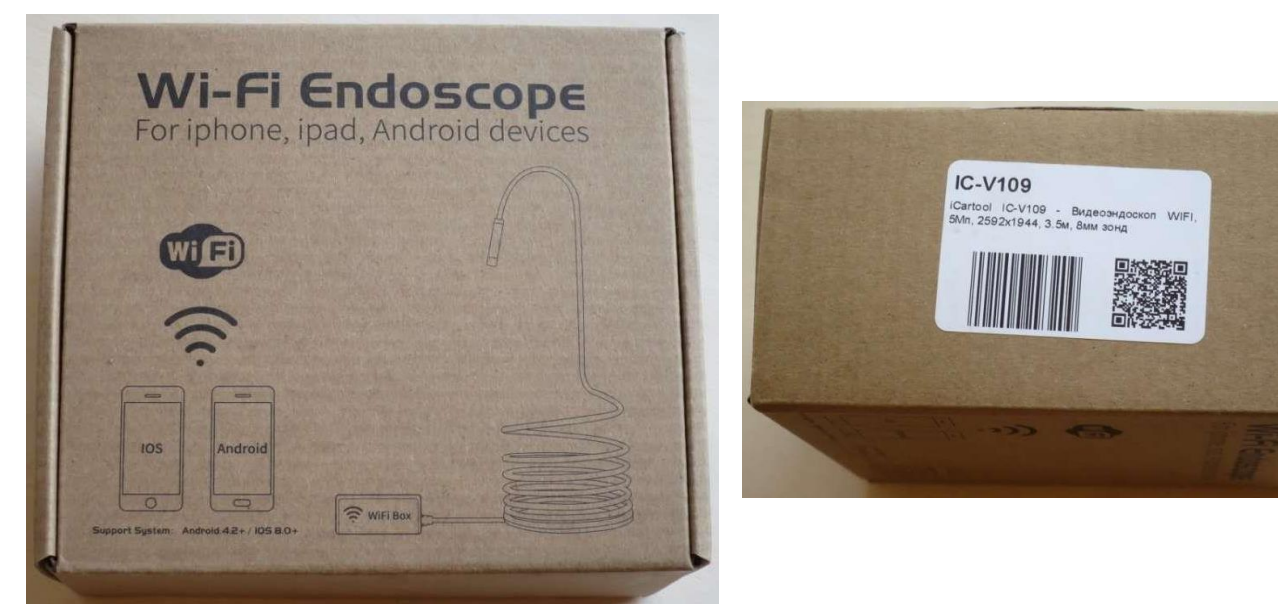

## **Внешний вид и комплектация**

Прибор поставляется в обычной картонной коробке. Ни сумочки, ни чехла не предусмотрено. QR код ведет на страницу сайта с описанием эндоскопа.

## **Технические характеристики с сайта:**

- Размер объектива: . . . . . 12 мм
- Длина кабеля: . . . . . 3,5 м
- Разрешение камеры: . . . . 2592×1944
- Угол обзора: . . . . . . 70°
- Емкость аккумулятора: . . . . 1700 мА∙

Разберемся, что в коробке:

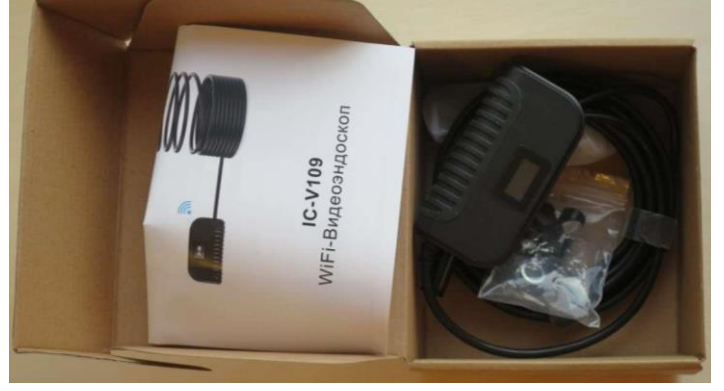

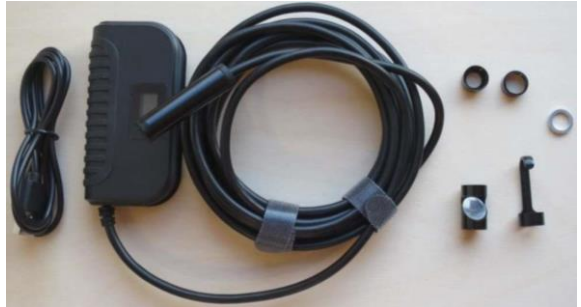

Эндоскоп, кабель для зарядки, зеркальце, крючок, резьбовое колечко на объектив и магнитик, почему-то отдельно от резьбовой части насадки. Целостность восстановлена.

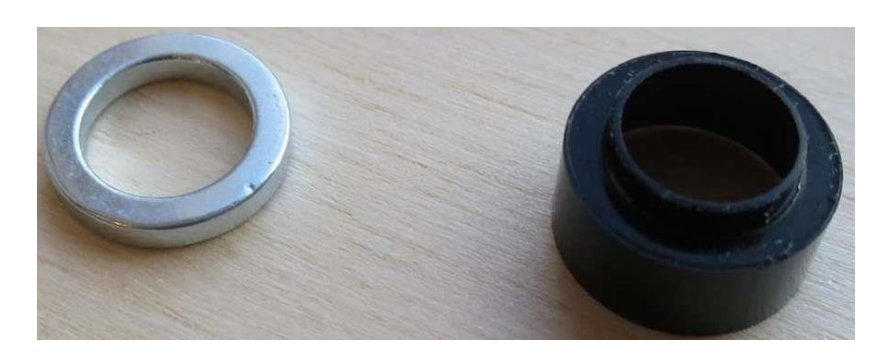

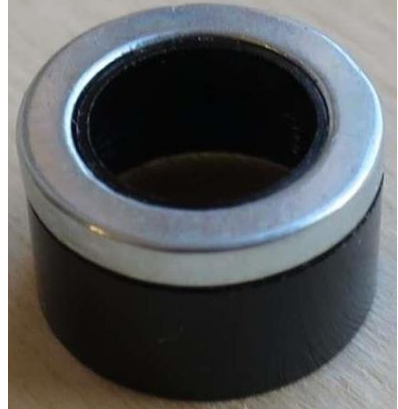

Инструкция к прибору:

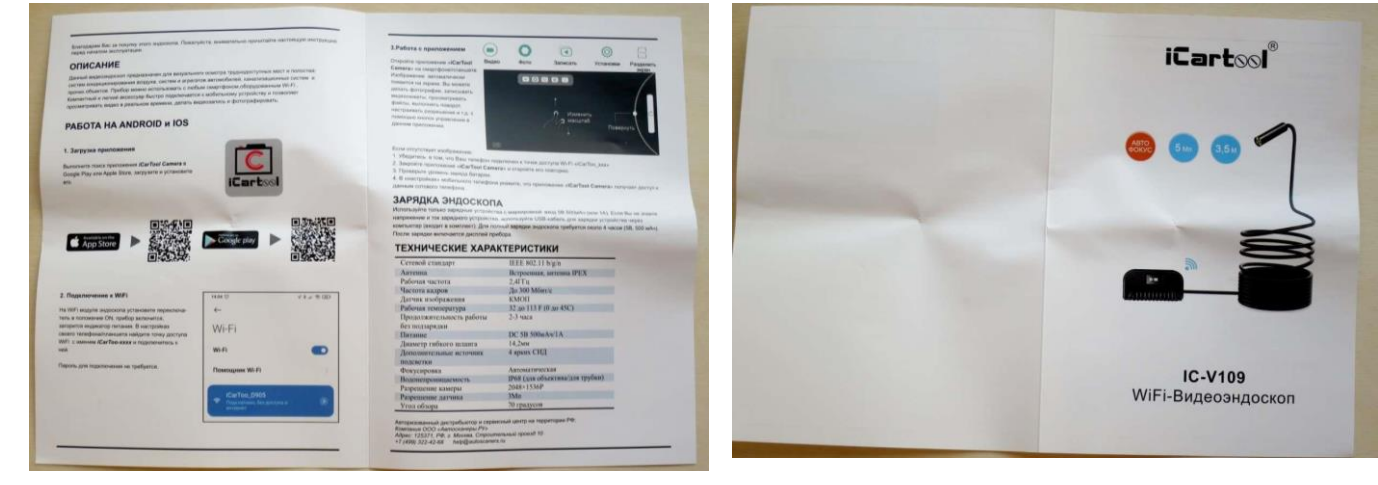

Измеряем диаметр объектива:

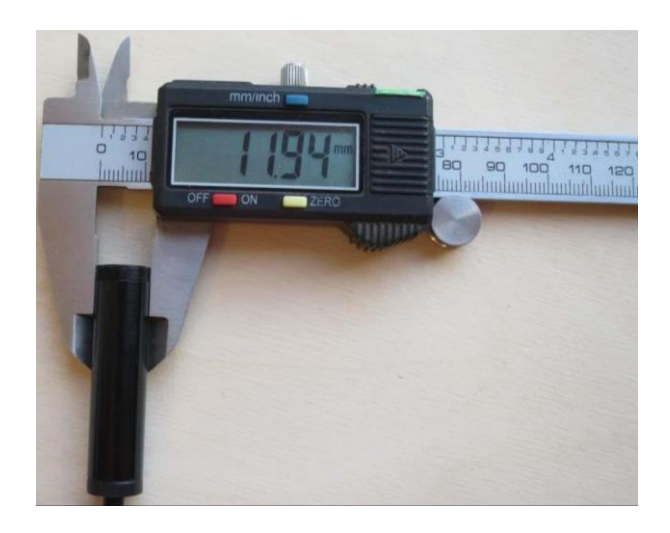

Чуть меньше 12 мм.

Тоже измерение, только с насадками:

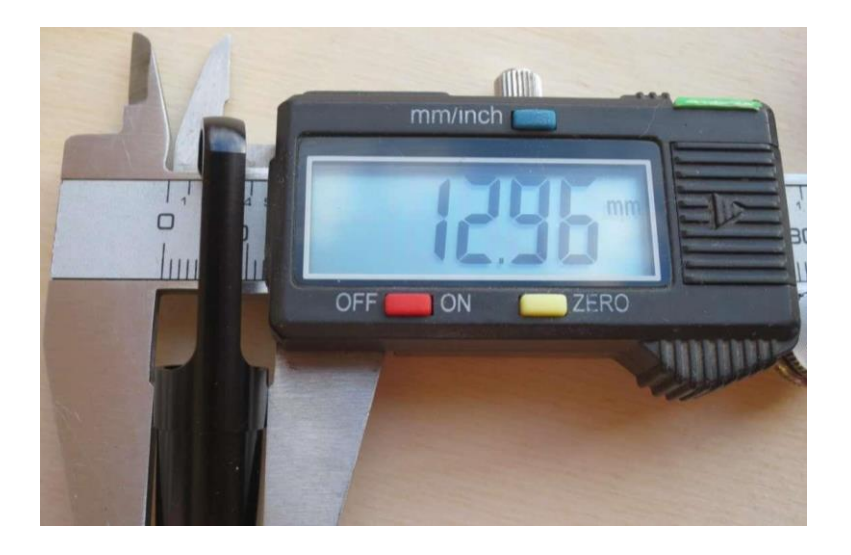

Ситуация интересная. Одно из важных применений эндоскопа – проверка состояния цилиндро-поршневой группы двигателей внутреннего сгорания. Удобнее всего попадать туда через свечное отверстие. Резьба на свече M14×1,25. Я нашел гайку с такой же резьбой и измерил внутренний диаметр: 12,8 мм. Не хватает совсем чуть-чуть. Но проверим еще в двигателе, если резьба сильно изношена, то может и получится просунуть эндоскоп в цилиндр.

О кабеле нужно тоже сказать пару слов. Он жесткий, но совершенно не упругий. Кабель легко принимает нужную форму и держит ее. Для работы в узких трубах или кабель-каналах лучше эластичный кабель, а вот если осматривать приходится просторную полость, то такой кабель подойдет в самый раз. Впрочем, и в кабель-каналах он тоже пройдет.

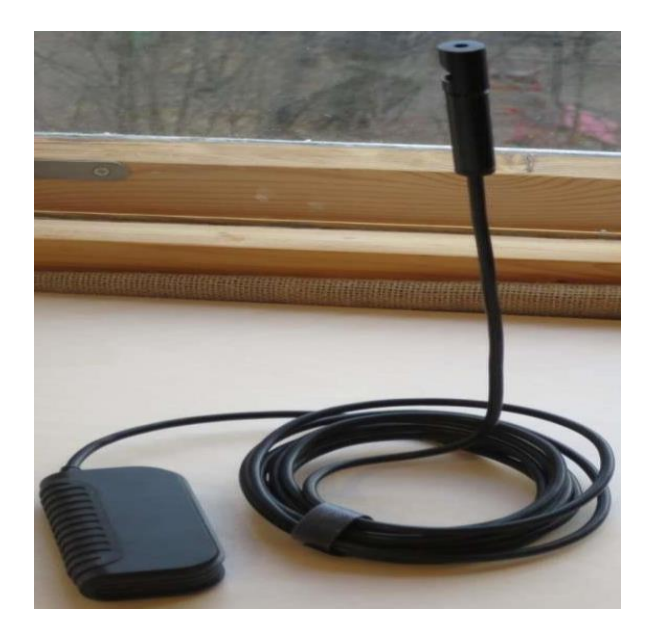

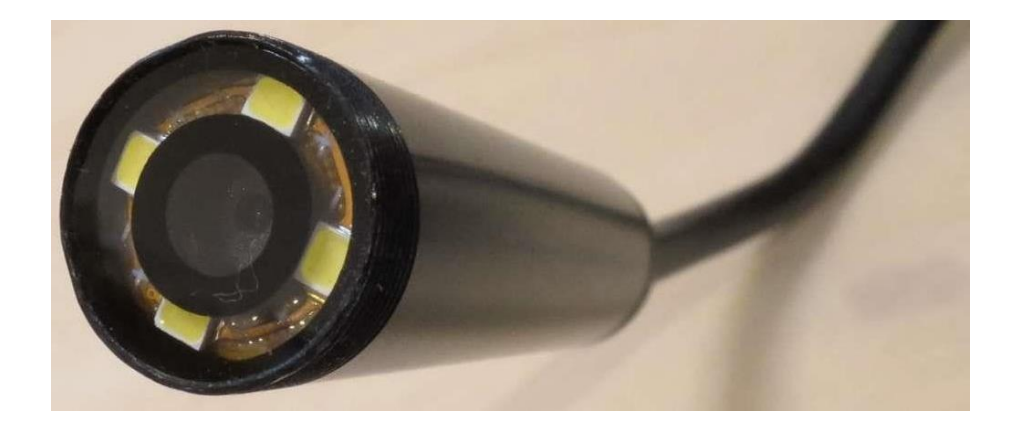

Обратимся к блоку WiFi. На боковой поверхности ползунковый включатель.

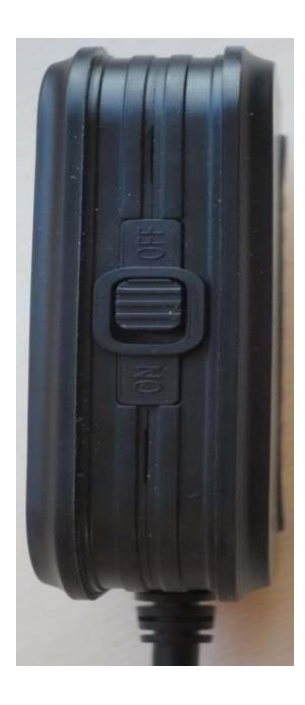

Противоположная сторона прорезинена.

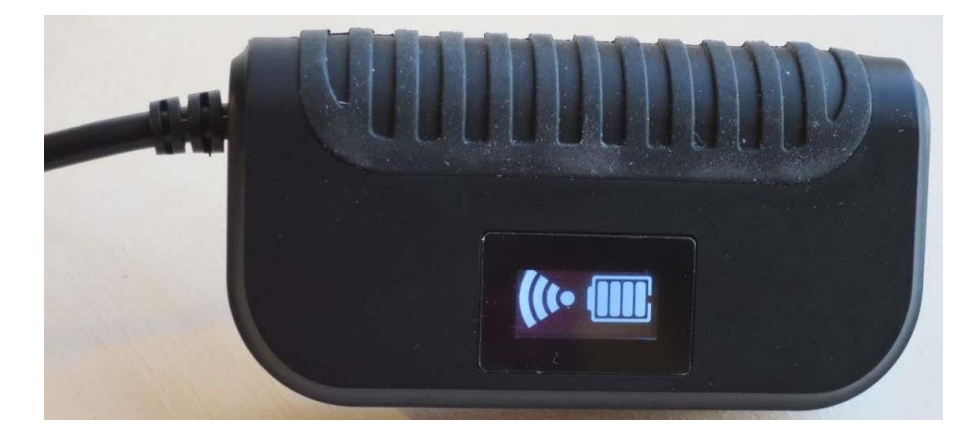

На лицевой панели индикатор зарядки батареи и индикатор подключения WiFi. На одном торце выход провода на камеру, на другом – гнездо micro USB для зарядки аккумулятора. Работать на компьютере с эндоскопом через этот разъем не получится – только зарядка. Для работы существуют программы на Android и iOS.

# **Разборка.**

Разбирается устройство без особого труда. Тонкой отверткой нащупать защелки в стыке двух половинок корпуса, отжать их и готово. После открутить два шурупа, удерживающих плату в корпусе. Отсоединить камеру и аккумулятор. И предстает такая картина:

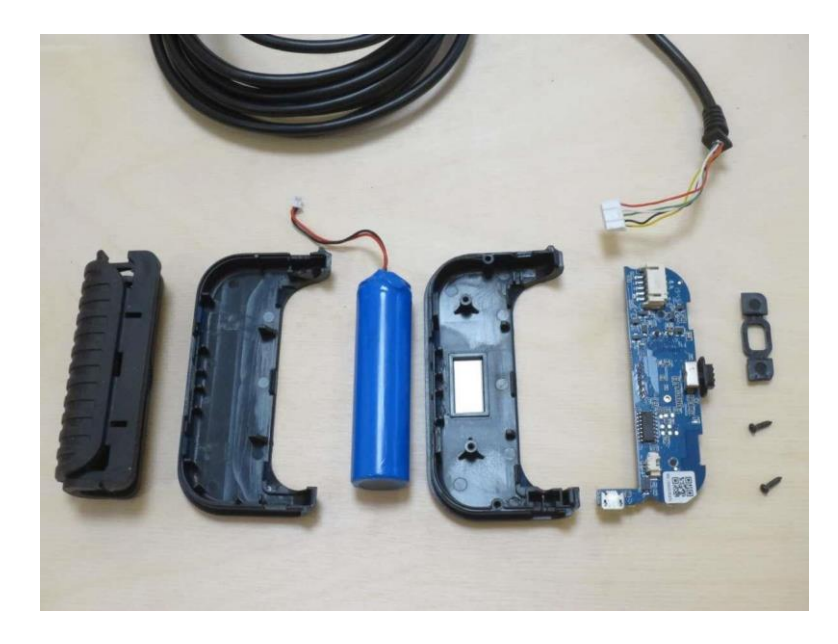

Маркировка аккумулятора обещает всего 1700 мА∙ч. Позже измерим его реальную емкость.

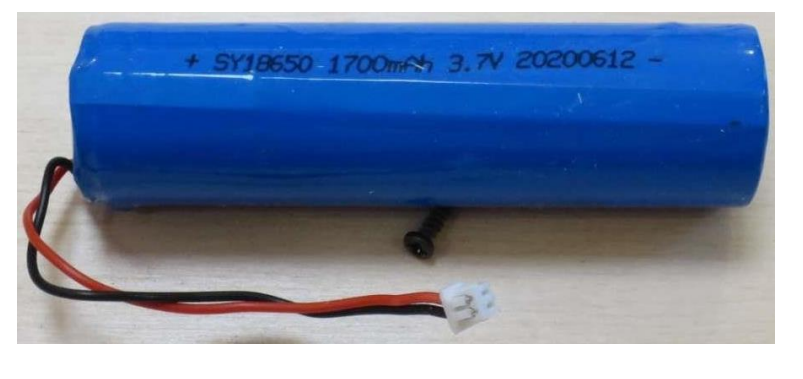

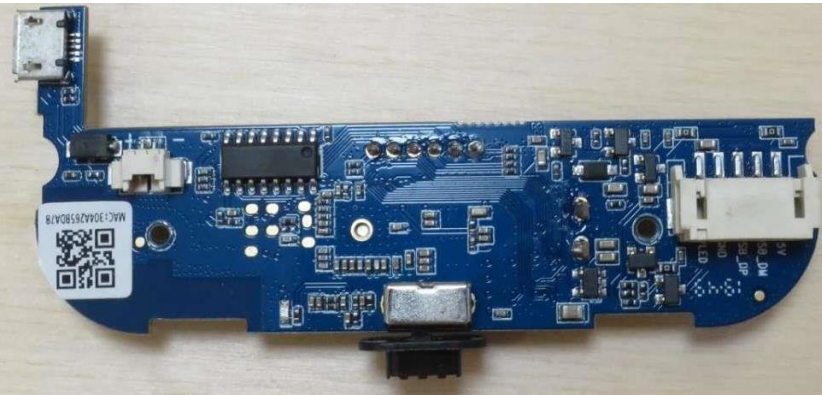

На одной стороне платы чип контроллера заряда, колодка подключения камеры, выключатель, разъем аккумулятора и микросхема без маркировки. Имеется наклейка с macадресом.

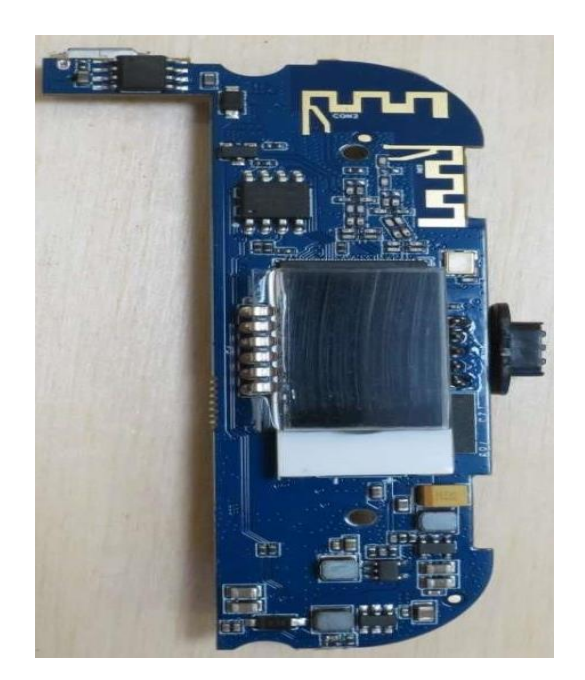

Обратная сторона. Видны две антенны WiFi. Основной контроллер скрыт под экраном и стеклом-рассеивателем его подсветки.

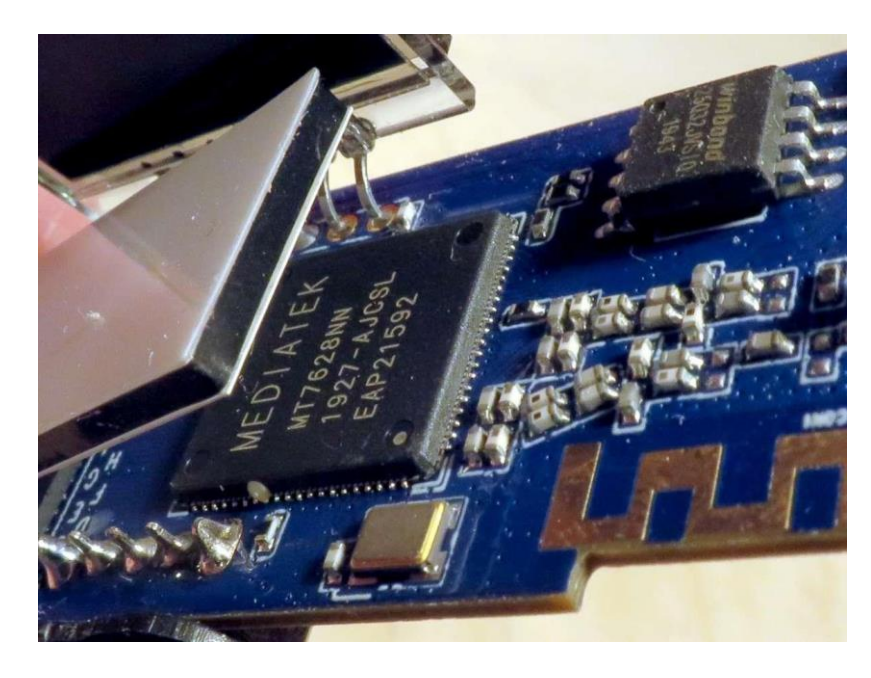

Аккуратно приподнимаем экран и стекло:

Основной контроллер – Mediatek MT7628NN. Это SoC (System on a Chip) контроллер, интегрирующий в одном чипе практически все, что нужно для работы системы. Работает на частоте 580 МГц, имеет на борту WiFi 2T2R, Fast Ethernet, множество интерфейсов таких как SPI, SD-XC и других. А USB интерфейс дает возможность подключить камеру. Работает совместно с оперативной памятью winbond w9751g6kb-25.

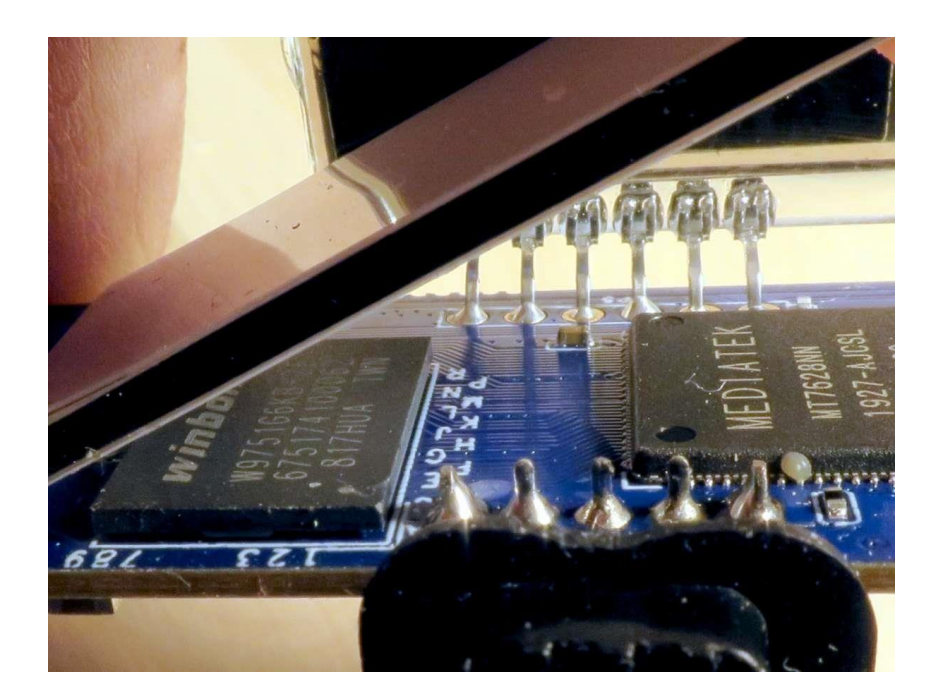

Это чип на 64 мегабайта.

Рядом на плате чип ПЗУ winbond 25032 jvs 10:

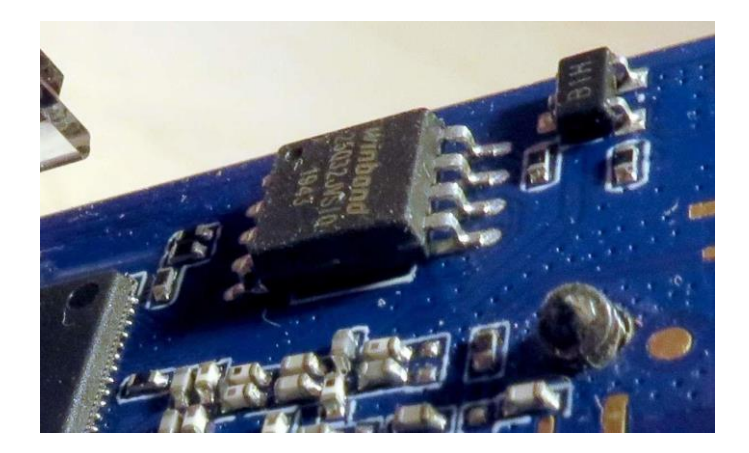

Это флеш память на 32 мегабита. В углу платы контроллер заряда батареи – микросхема TP4056.

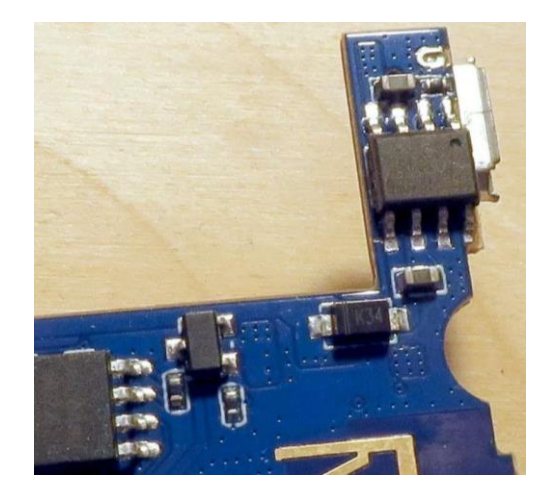

 Маркировка почти не видна, но она есть. Камера подсоединяется к плате через разъем:

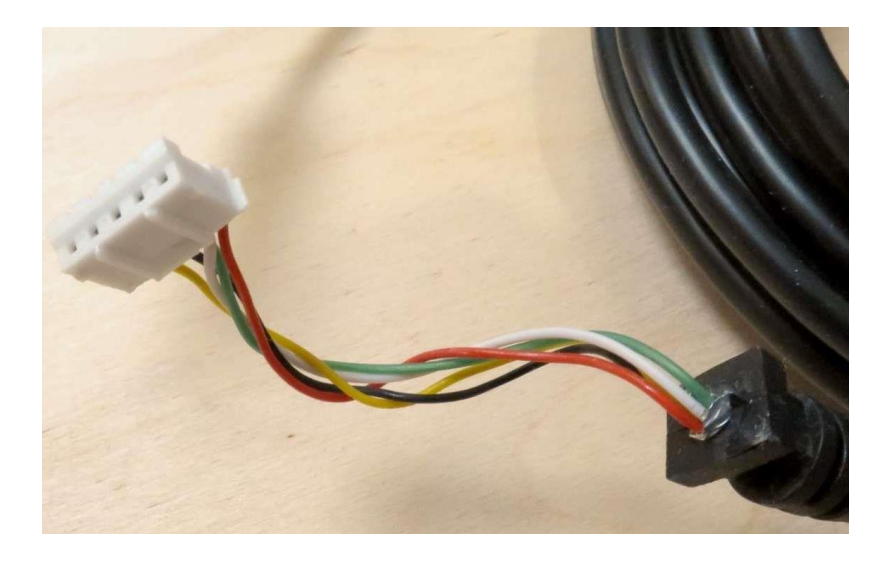

Так как на плате контакты разъема подписаны, я решил сделать переходник для подключения камеры непосредственно к компьютеру. Вот что у меня получилось:

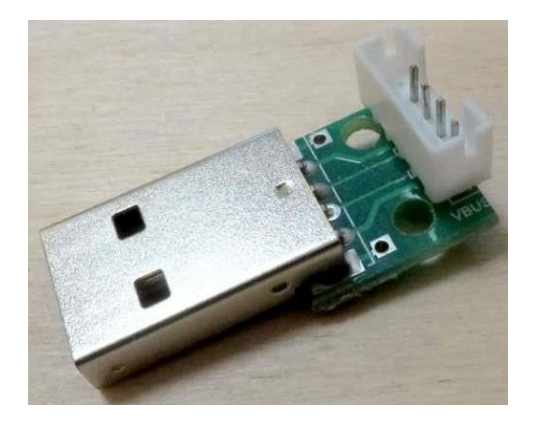

Программа Smart Camera (ссылка есть на сайте производителя эндоскопа) тут же нашла камеру и показала изображение.

### **Замер угла обзора.**

Для измерения угла обзора использовался стенд с двумя шкалами. На первой отмерялось расстояние от объектива до предметов. На второй отмерялось расстояние между болтиками. Болтики помещались ровно на край кадра.

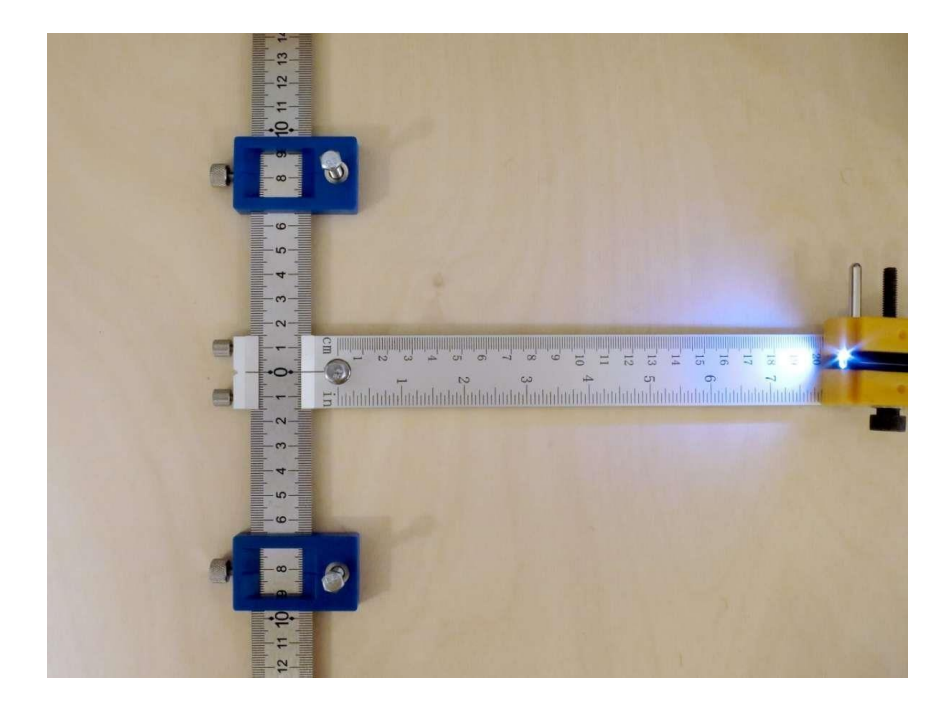

Вот такой кадр был снят эндоскопом:

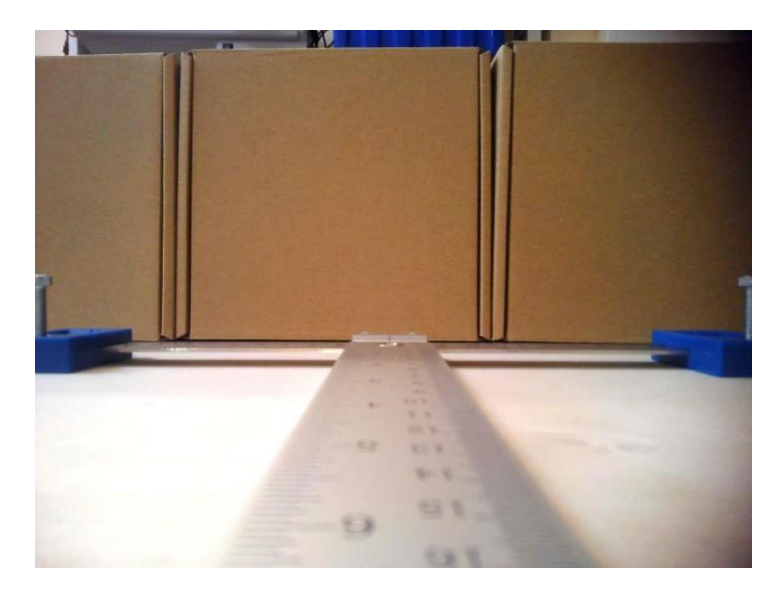

Расстояние от центра кадра до края на поперечной линейке 122 мм, от поперечной линейки до камеры – 200 мм. Угол обзора рассчитывается как двойной арктангенс отношения этих величин.

2∙(arctg(122/200)) = 63°

Разрешение съемки 2592×1944, это 4 к 3. Соответственно, высота кадра будет 0,75 от его полной ширины:

122 ⋅ 2 ⋅  $\frac{3}{4}$  = 183 мм.

Диагональ считаем по теореме Пифагора:

 $\sqrt{(244^2+183^2)}$  = 305 мм.

И снова пересчитываем угол, уже для диагонали:

2∙(arctg(152,5/200)) = 75°

Что с запасом перекрывает заявленные в технических данных 70°.

**Глубина резкоcти изображаемого пространства, фокусировка ручная и автоматическая.** 

Перед нами эндоскоп с автофокусом. Значит, проверять имеет смысл не диапазон расстояний, в котором предметы отображаются резко, а качество фокусировки и ее скорость. Для исследований применяется вот такой стенд с мишенью для проверки микроскопов:

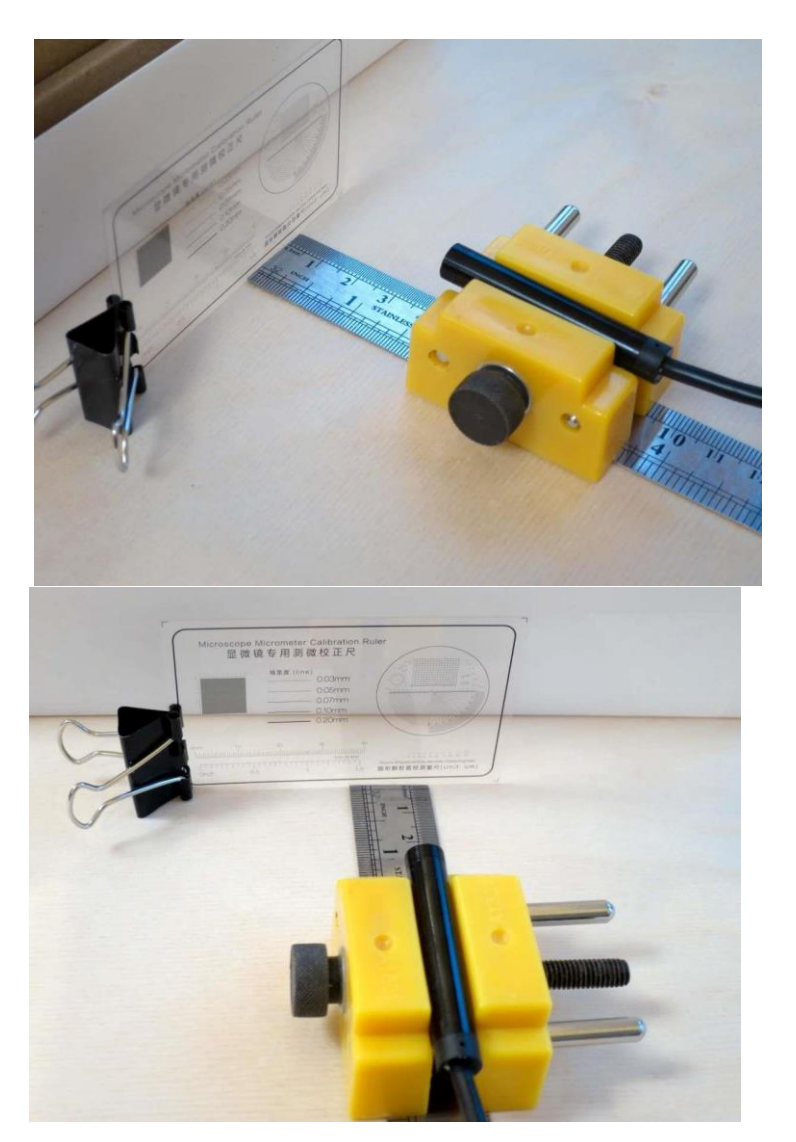

Дистанция съемки 20 мм:

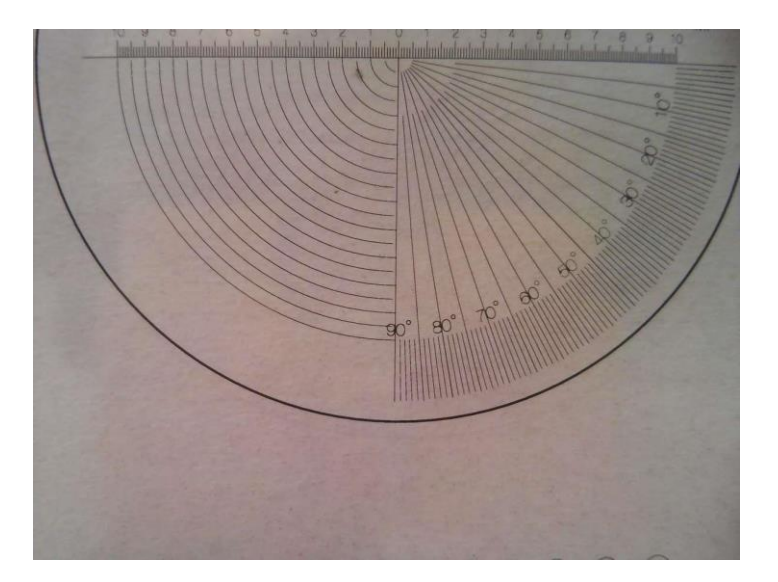

### Дистанция съемки 25 мм:

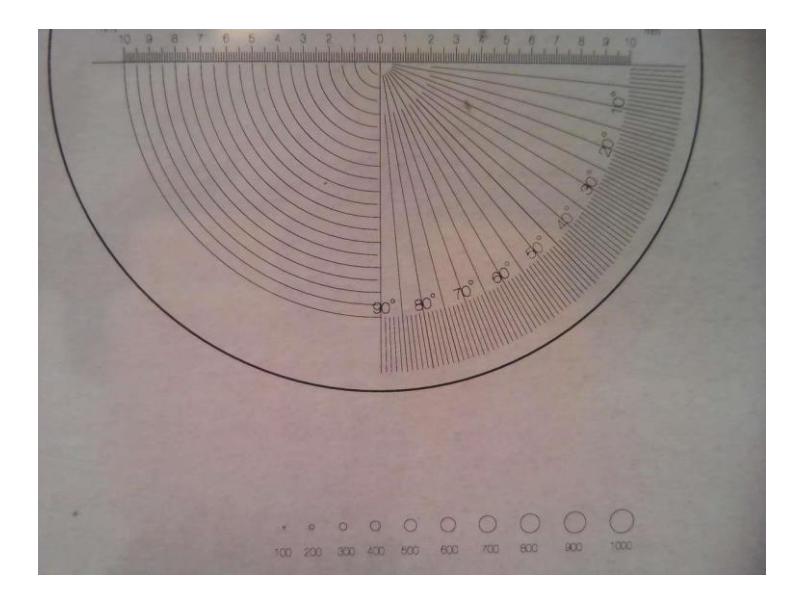

Дистанция съемки 30 мм:

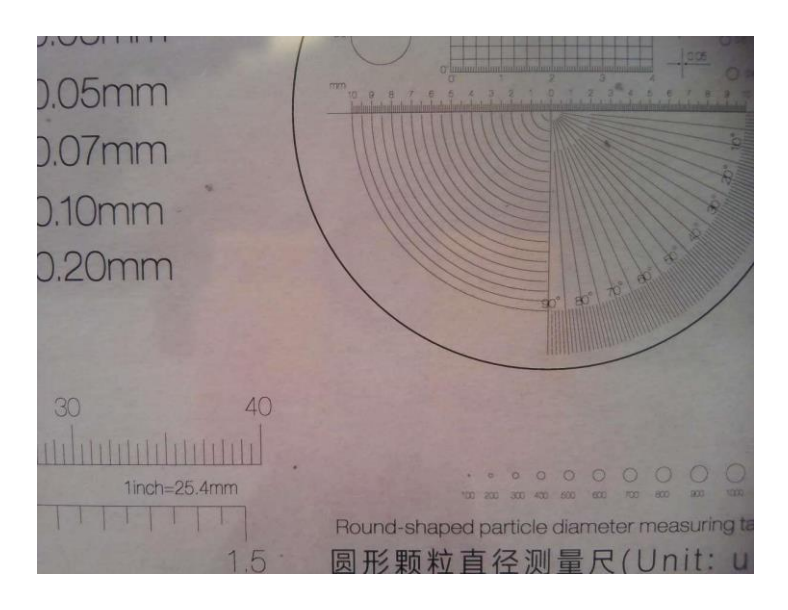

Дистанция съемки 35 мм:

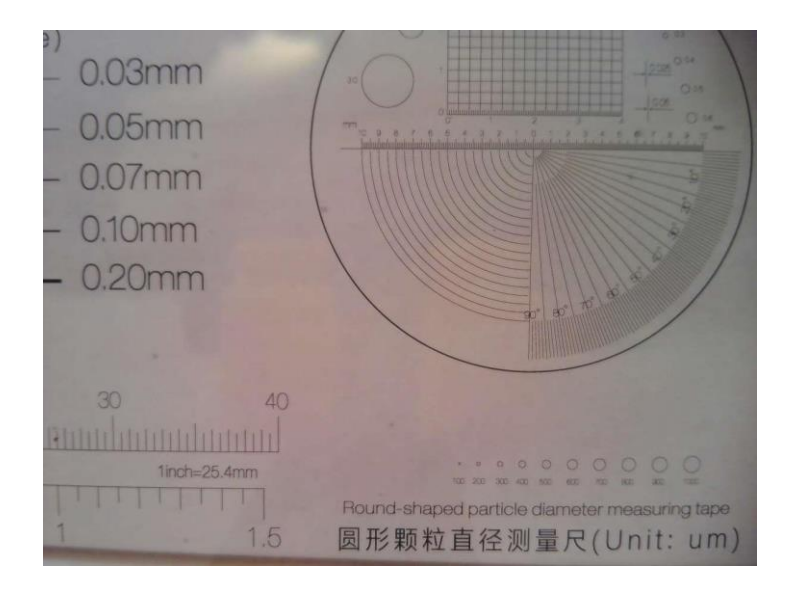

# Дистанция съемки 40 мм:

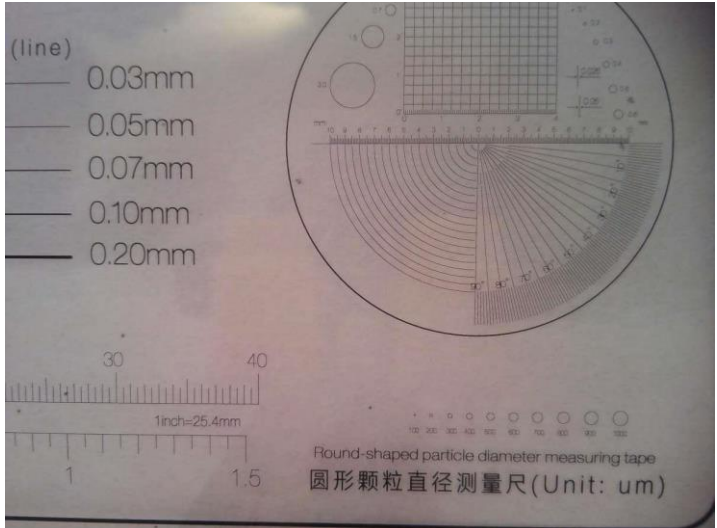

Дистанция съемки 60 мм:

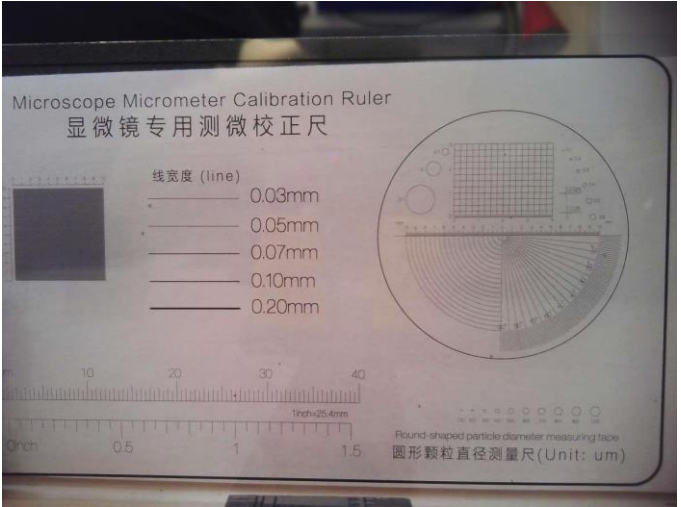

Дистанция съемки 100 мм:

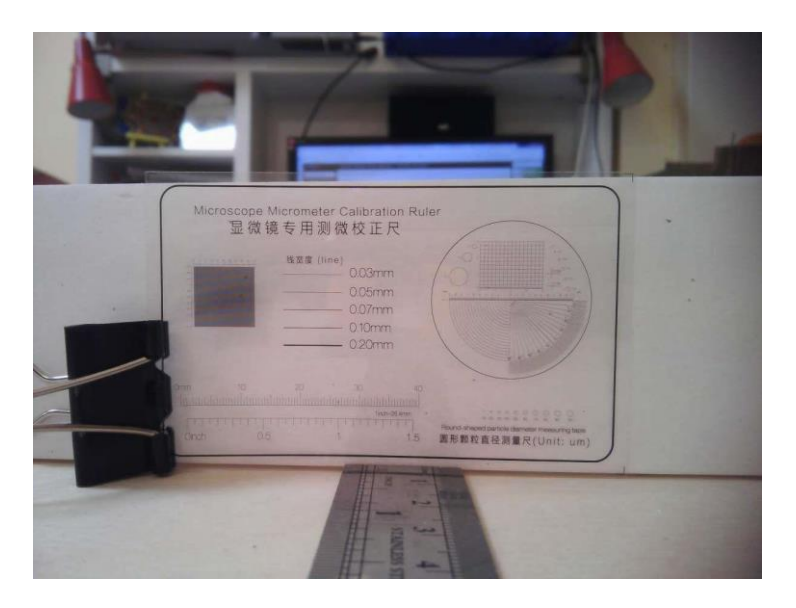

Как видим, на всех тестовых кадрах резкость достаточная и детали прорисованы превосходно.

Посмотрим, как выглядят предметы на разном удалении, попавшие в один кадр. Винтики на дистанциях 25, 35, 70, 100, 130 и 160 мм от камеры.

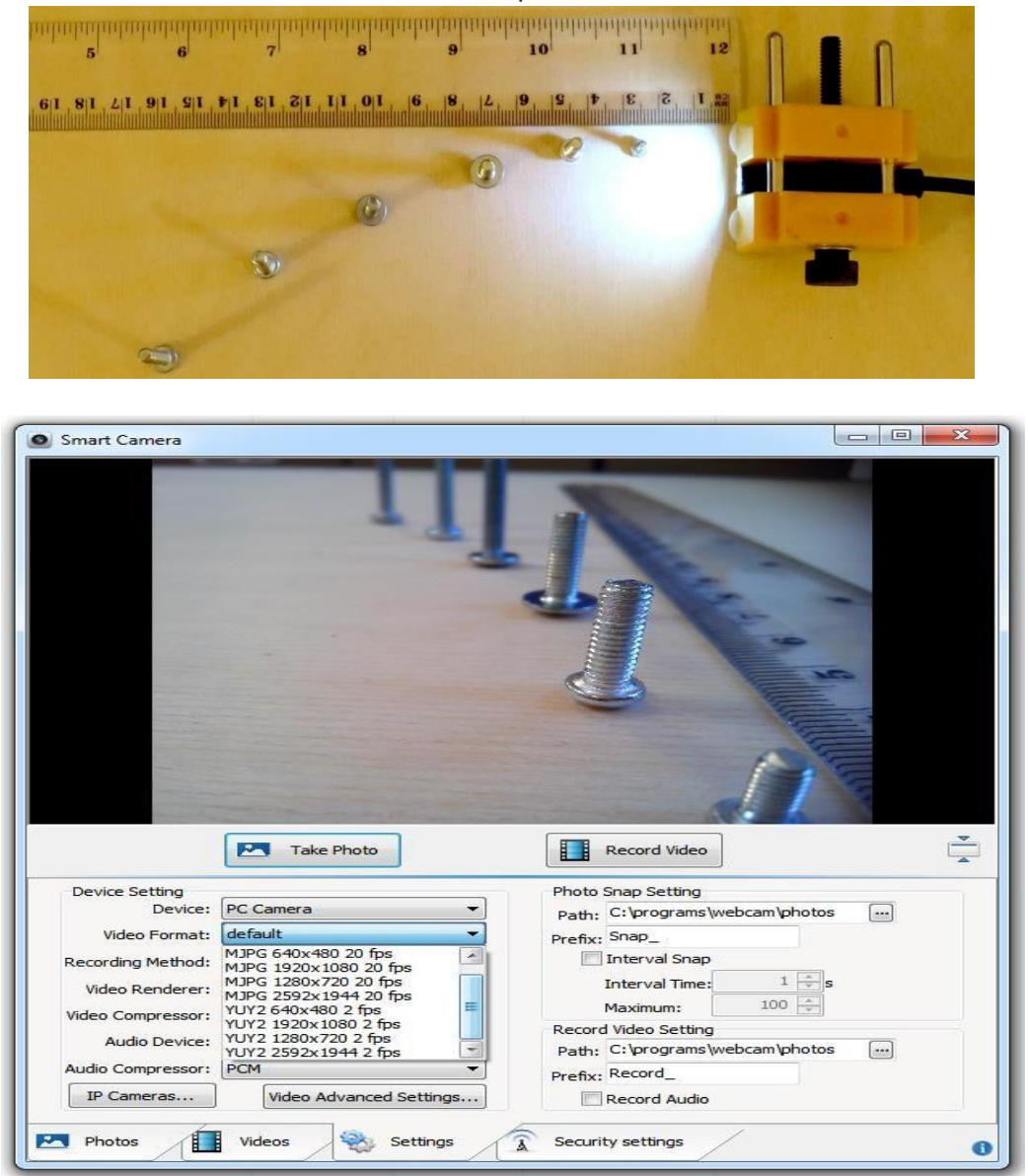

**Программа управления эндоскопом предложила следующие разрешения для съемки:**

- 640×480
- 1920×1080  $\Box$  1280×720  $\Box$  2592×1944.

Кстати, частота кадров под Windows - 20 в секунду, под Android - 15. Пример съемки видео:

<https://www.youtube.com/watch?v=q6GyNyKx1MQ>

Кадры при разных разрешениях 640×480:

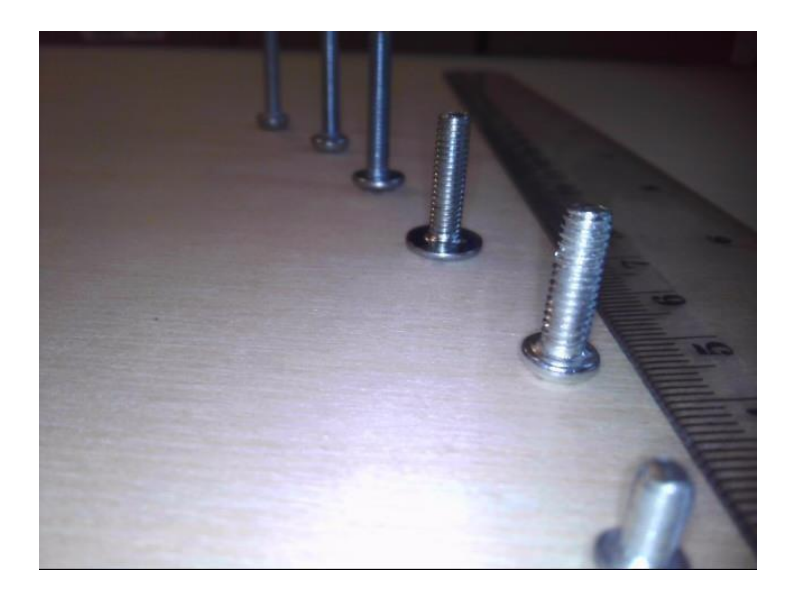

1920×1080, изображение растянуто по горизонтали.

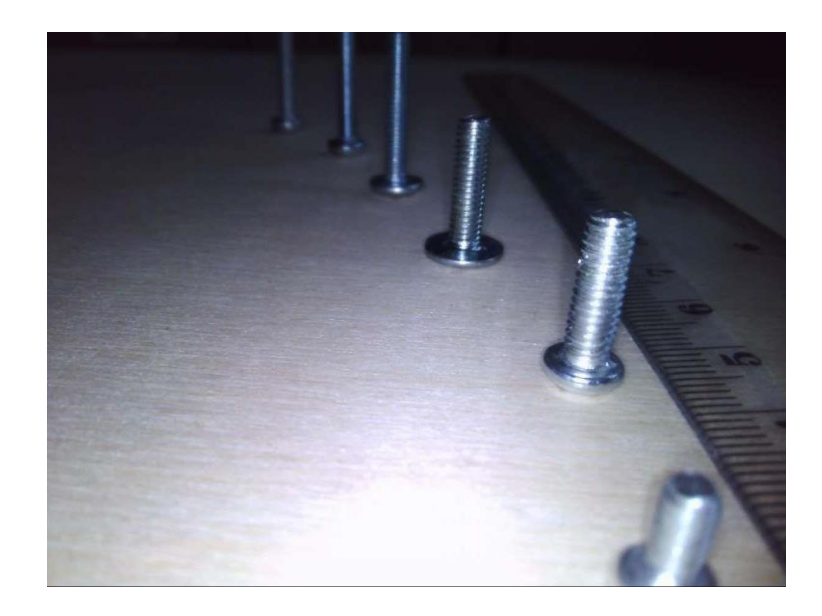

1280×720, изображение растянуто аналогично.

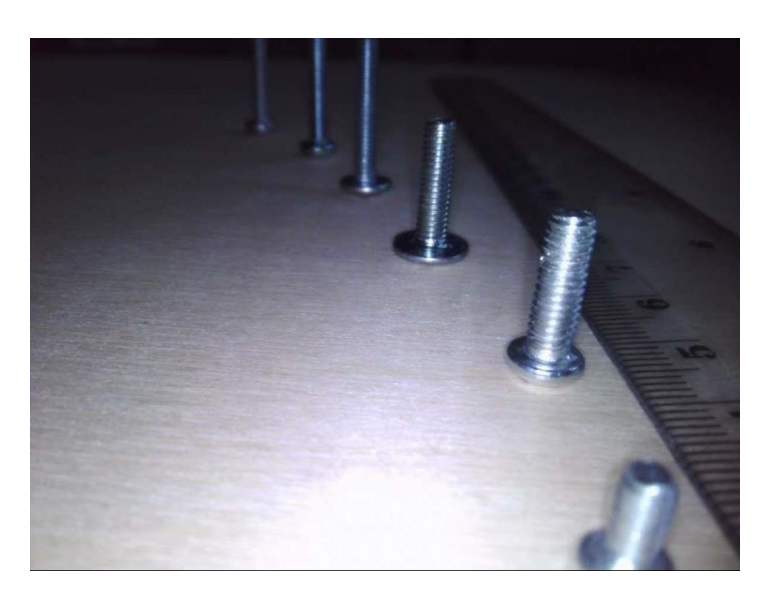

2592×1944, естественное разрешение для эндоскопа, соотношение сторон 4 к 3:

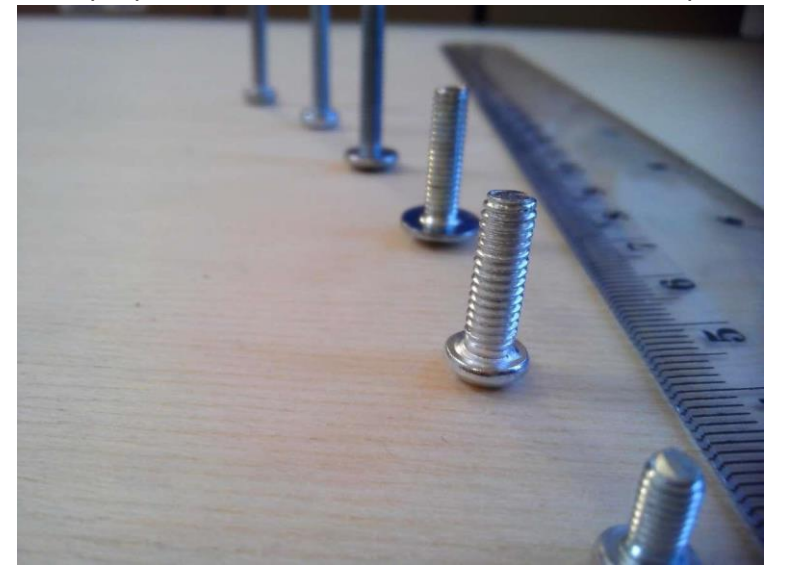

В кадре не все винтики одинаково резки. Но автофокус можно переключить на ручной фокус. Для этого предусмотрен чекбокс в настройках камеры. Снимаем галку и настраиваем резкость на любой винтик по желанию.

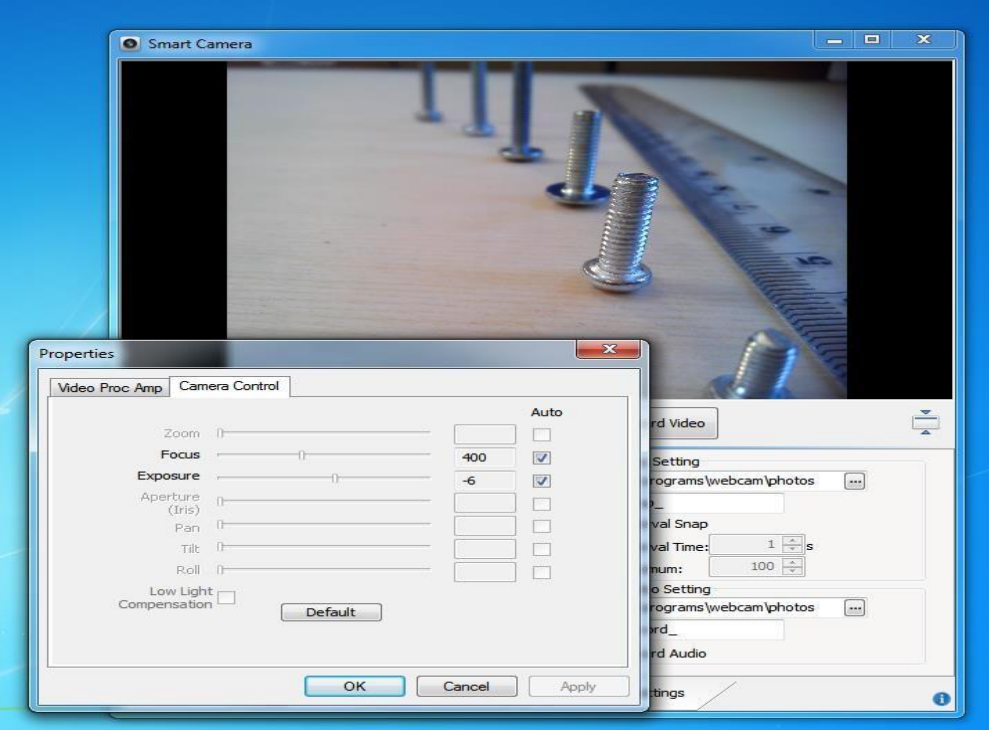

Выглядит на практике это так:

<https://www.youtube.com/watch?v=nS1zB51Oioc>

Интерфейс программы для Android такой возможности не предоставляет. Это немного жаль, потому что в некоторых режимах съемки автофокус долго не может определиться, на что лучше настроиться, и постоянно перенастраивается.

Но в Android можно управлять подсветкой. На блоке WiFi никаких кнопок для этого не предусмотрено, так что единственная возможность управления – интерфейс программы.

# **Зарядка батареи, емкость и потребляемый ток.**

Встроенный контроллер заряда заряжает аккумулятор током в 0,53А. Это хороший ток, соответствующий емкости аккумулятора.

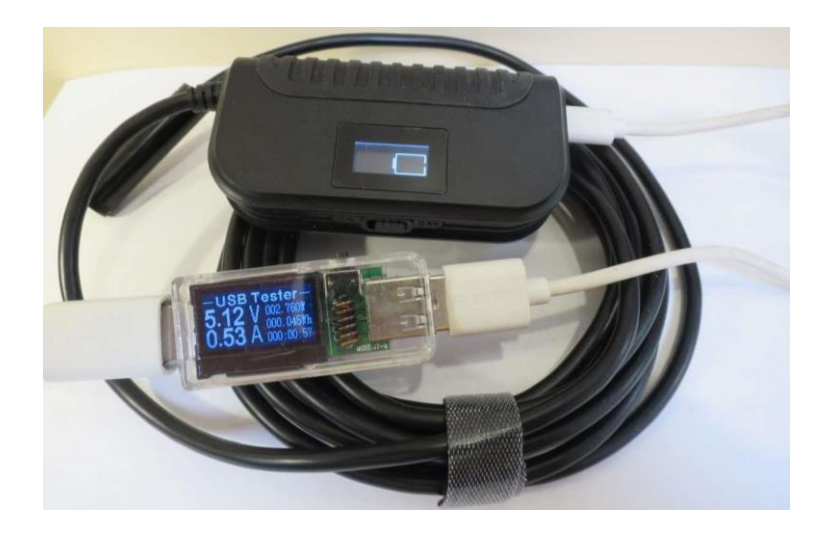

Полная зарядка закончилась, аккумулятор принял 1703 мА∙ч. Длилась зарядка 3,5 часа.

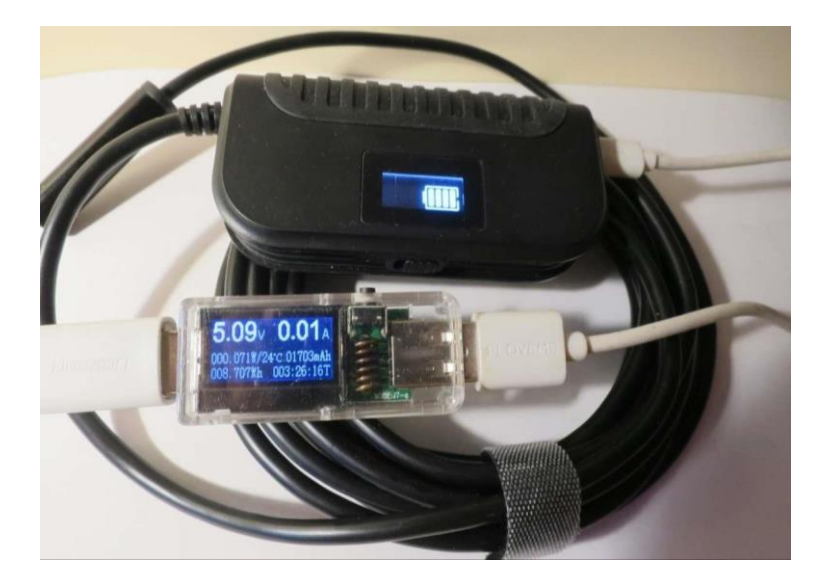

А какое потребление у самого устройства? Сперва я измерил потребление одной лишь камеры, подключив ее к USB. Ток 80-120 мА без подсветки и до 250 мА с подсветкой. Для измерения тока потребления всего устройства я включил эндоскоп без аккумулятора, с питанием от USB.

С передачей картинки по WiFi и подсветкой ток поднимался до 0,9 А. Какова же реальная емкость аккумулятора и надолго ли его хватит при таком потреблении? Узнаем. Внешней зарядкой аккумулятор зарядился током в 500 мА, приняв 1426 мА∙ч.

А разрядился током 800 мА, отдав 1531 мА∙ч.

Так что емкости аккумулятора хватит приблизительно на полтора-два часа работы устройства. Более чем достаточно для любительского применения.

**Нагрев** Камера эндоскопа греется слабо даже с включенной подсветкой. 44 градуса после 10 минут работы при комнатной температуре.

### **Практическая работа в двигателе**

Эндоскоп быстро обнаруживается смартфоном по WiFi. Подключение у меня происходило как правило на скорости 72 Mbps. Программа предоставила на выбор все те же разрешения, что и программа Windows. Частота кадров 15 в секунду. Подсветка управляется бесступенчато во всем диапазоне от полностью выключено до включено на полную мощность.

А вот в свечное отверстие камера прошла только без зеркальца. Не хватило буквально чутьчуть.

<https://www.youtube.com/watch?v=A-X3ps87HUQ>

<https://www.youtube.com/watch?v=gWqLjFKq7o0>

#### **Выводы:**

Эндоскоп значительно превосходит многие непрофессиональные эндоскопы по качеству картинки и сфере применения.

#### **Плюсы:**

- Честные 5 мегапикселей
- Реально работающий автофокус
- Яркая подсветка, достаточная для всех мыслимых применений Аккумулятор стандарта 18650, при необходимости можно легко заменить
- Индикатор подключения к wifi и заряда батареи.

#### **Минусы:**

- невозможность ввести эндоскоп с присоединенным зеркальцем в свечное отверстие.
- не предусмотрено отсоединение камеры от модуля WiFi и работа с компьютером.
- fps 15 вместо 20 ограничение модуля WiFi, а не камеры.
- отсутствие чехла в комплекте.

Автофокус открывает большие перспективы для альтернативного применения. К примеру, человек редко ездит с прицепом и плохо чувствует габариты машины. Можно прикрепить к прицепу камеру и использовать ее как эрзац камеру заднего вида. Можно закрепить около детали подвески или трансмиссии, которая вызывает сомнения и посмотреть ее работу в движении. Можно отделить камеру от блока WiFi и использовать ее как вебкамеру – качество картинки лучше многих настоящих вебкамер. Можно укрепить камеру на окуляре телескопа или микроскопа и выводить картинку на монитор. Можно снимать таймлапсы – съемку медленных процессов для их последующего ускоренного воспроизведения. Короче говоря, автофокус превращает узкоспециализированный эндоскоп в компактную многофункциональную камеру с защитой от влаги и пыли, с подсветкой, с независимым питанием и возможностью удаленного подключения по WiFi.